## **LA-UR-22-28759**

**Approved for public release; distribution is unlimited.**

**Title:** API Requirement for LANL's Next-Gen KV-Based Storage

**Author(s):** Zheng, Qing Manno, Dominic Anthony

**Intended for:** Report

**Issued:** 2022-08-19 (Draft)

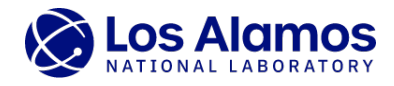

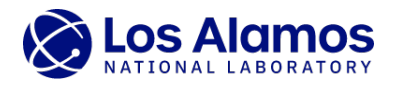

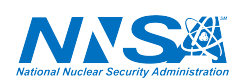

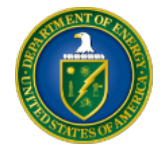

Los Alamos National Laboratory, an affirmative action/equal opportunity employer, is operated by Triad National Security, LLC for the National Nuclear Security<br>Administration of U.S. Department of Energy under contract 892

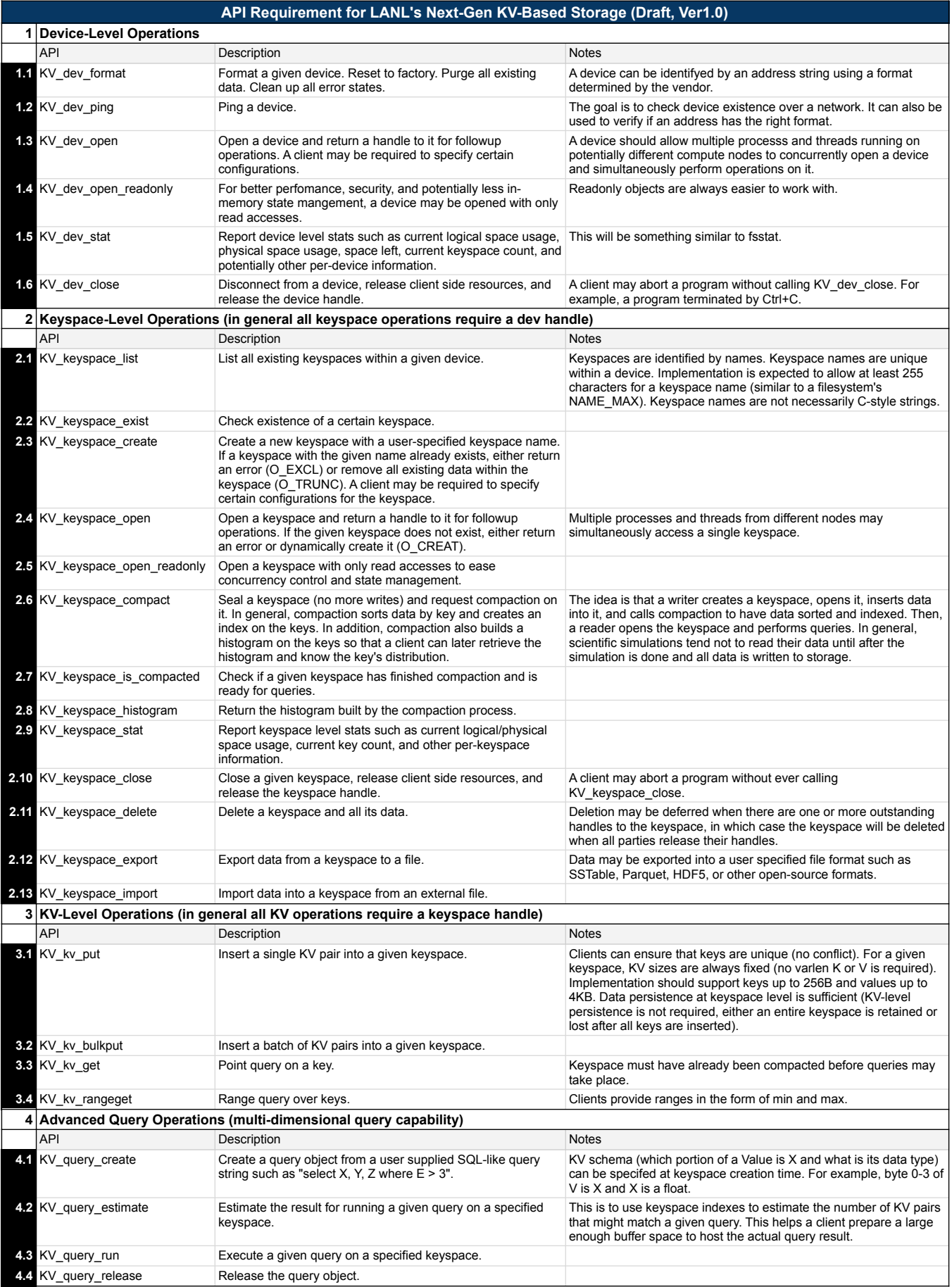